### **Crypto Key Management**

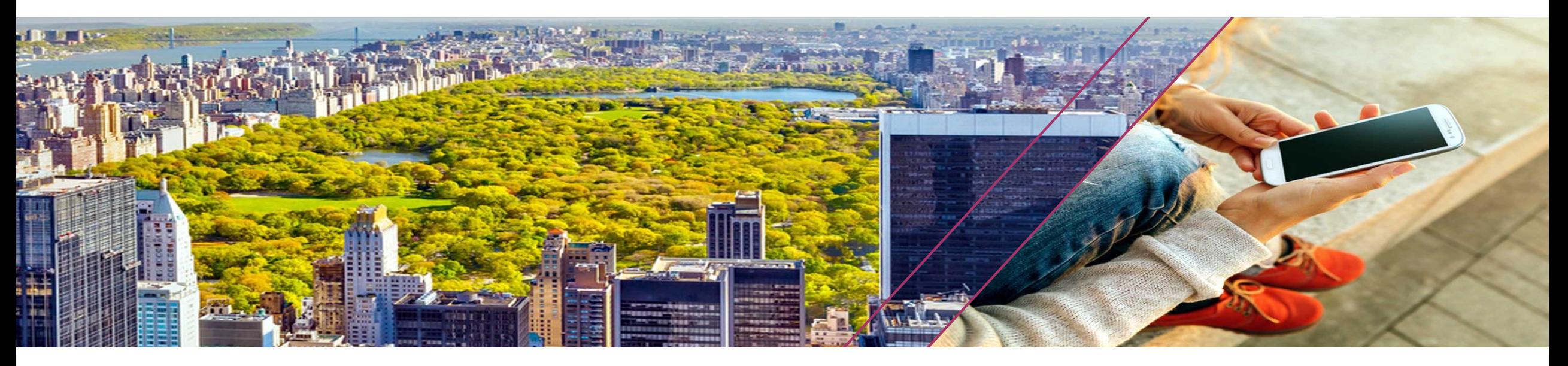

Eysha S. Powers Enterprise Cryptography

**IBM Client Center Montpellier - September 19-22, 2017**

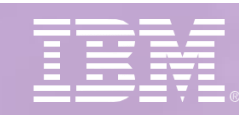

1

**IBM** Systems

### **What is cryptography?**

Cryptography is defined as the practice and study of techniques for secure communication in the presence of third parties (i.e. adversaries).

- Confidentiality Preventing the disclosure of information to unauthorized individuals.
	- **Encrypt:** Convert clear text to cipher text
	- **Decrypt:** Convert cipher text to clear text
- Integrity Maintaining and assuring the accuracy and consistency of data.
	- **Hash:** Translate clear text to a fixed length hash value

Example (32-byte hash):

1025 4AD0 04D2 C7D5 77EA ADA0 E4C8 B76F A290 2F7C D03B F03E B527 A045 E200 238F

- **Sign:** Hash the clear text and encrypt the hash with a private key
- **Verify:** Hash the clear text then decrypt the sender's hash using the sender's public key and compare the hash values
- Authentication Verifying the identity of a party.
- Non-repudiation Assuring that a party cannot deny the authenticity of a message.

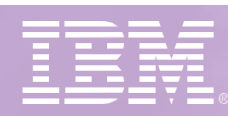

#### **What are cryptographic keys?**

#### **A sequence of bits of a precise length (i.e. key size) intended for use in a cryptographic operation.**

- DES = 56 bits (i.e. 8 bytes)
- TDES = 56, 112, or 168 bits (i.e. 8, 16 or 24 bytes)
- AES = 128, 192, or 256 bits (i.e. 16, 24 or 32 bytes)

#### **Where do the bytes come from?**

- **Typically, a pseudo random number generator**
- Pseudo Random number generation requires:
	- An entropy source of randomness **PLUS**
	- A deterministic mathematical algorithm **to**
	- Produce pseudo random bytes

#### **Why does the key length matter?**

- **Short key lengths can be brute force attacked, especially with today's computing speeds** 
	- The NIST standards body recommends symmetric keys of 16 bytes or larger.
- Long key lengths take much more time to generate
	- RSA key pairs can be 1024 4096 bits (128 512 bytes)
	- ECC key pairs offer stronger encryption but smaller key sizes

#### **IBM Client Center Montpellier - September 19-22, 2017**

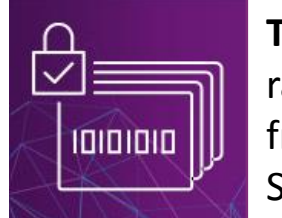

**Tip:** Invoke /dev/random for random number generation from the z/OS Unix System Services shell.

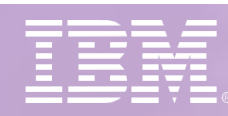

#### **How are key values used for encryption and decryption?**

- Provide a *key value* and *clear text* to a cryptography algorithm to produce *cipher text* (i.e. encryption)
- Provide a *key value* and *cipher text* to a cryptography algorithm to produce *clear text* (i.e. decryption)

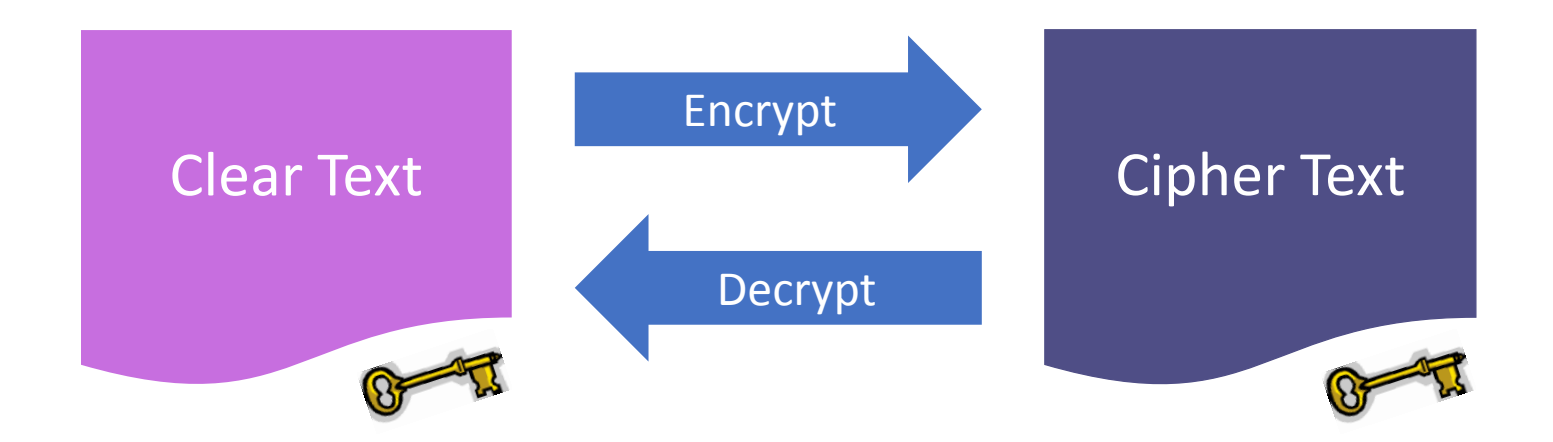

For symmetric encryption, the encryption key and decryption key are the same!

#### **IBM Client Center Montpellier - September 19-22, 2017**

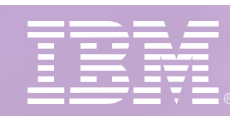

4

### **The Anatomy of a Fixed-Length Key Token**

*Internal AES fixed-length CCA key token (64 bytes)*

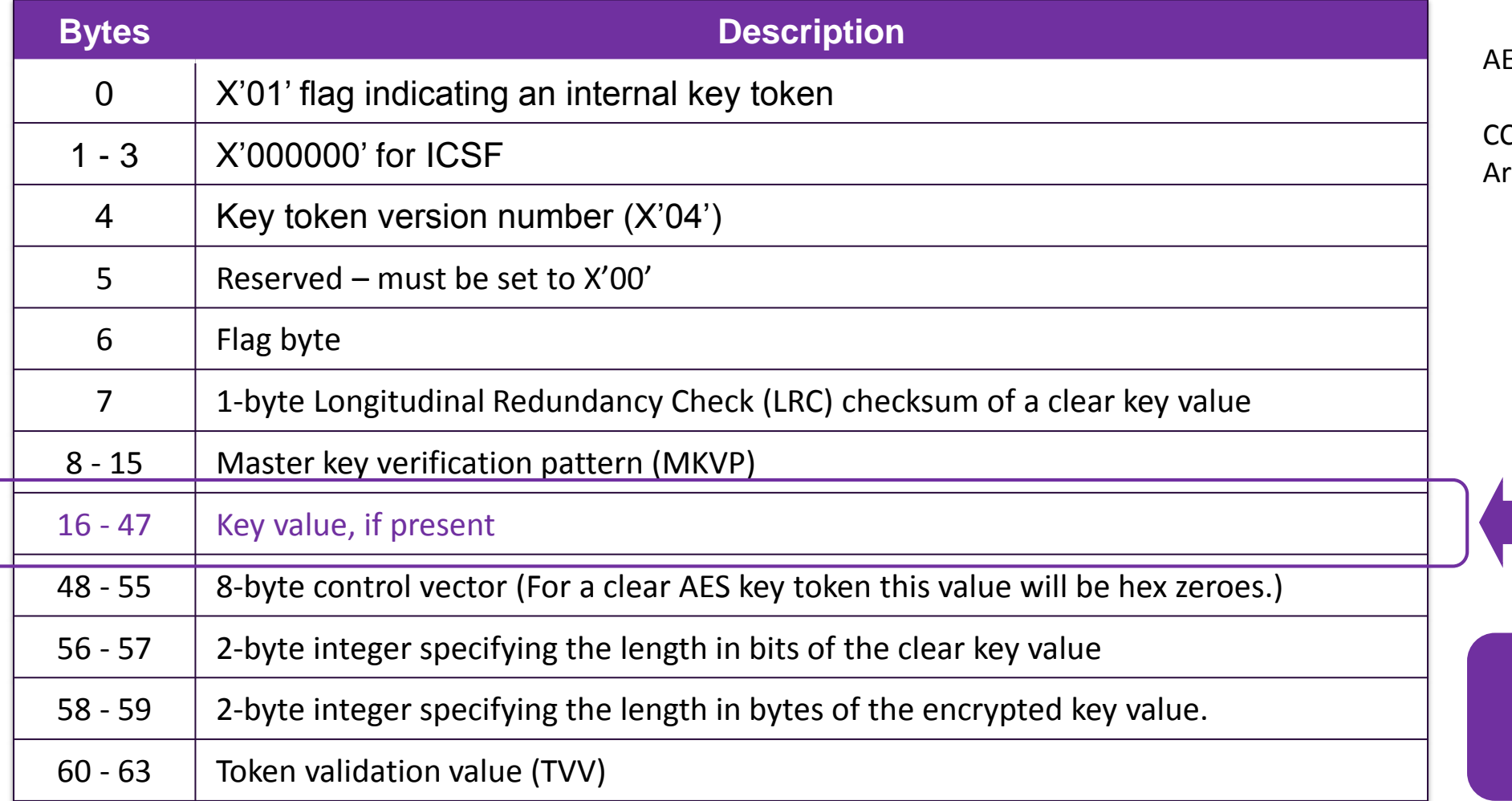

 $ES = Advanced Encryption Standard$ 

CA = Common Cryptographic rchitecture

AES key values may be 16, 24 or 32 bytes.

See the Cryptographic Services Integrated Cryptographic Service Facility Application Programmer's Guide for additional details

### **What happens when a key value is exposed or compromised?**

#### If the key value was in the clear

 The key value can be used to decrypt sensitive data

#### If the key value was encrypted

The key value cannot be used to decrypt sensitive data without the associated key encrypting key (KEK)

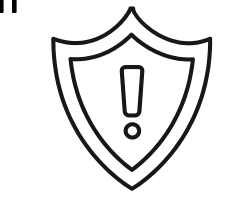

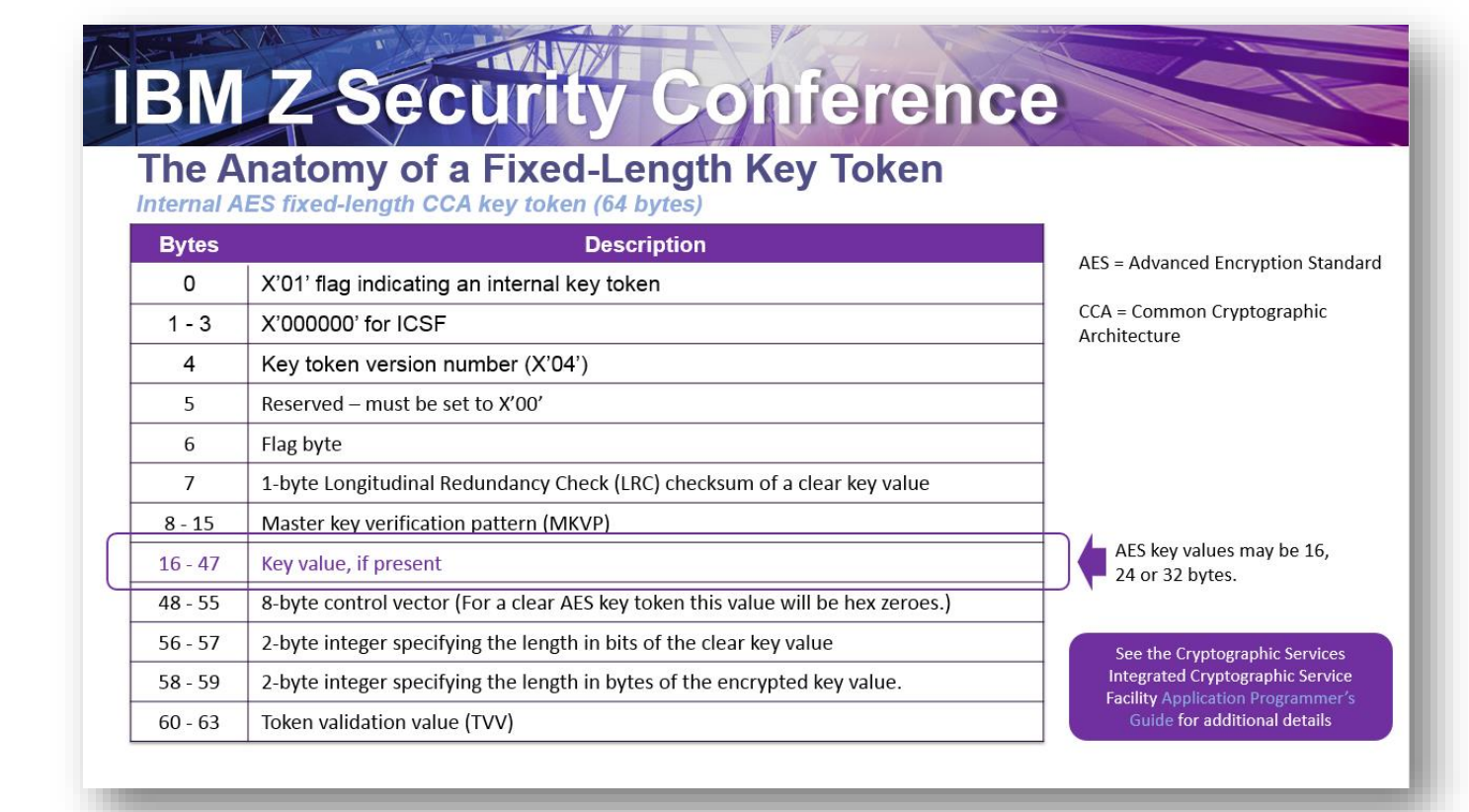

#### **IBM Client Center Montpellier - September 19-22, 2017**

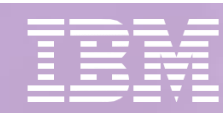

6

### **What are key encrypting keys (KEKs)?**

KEKs are keys that encrypt (i.e. wrap) other keys

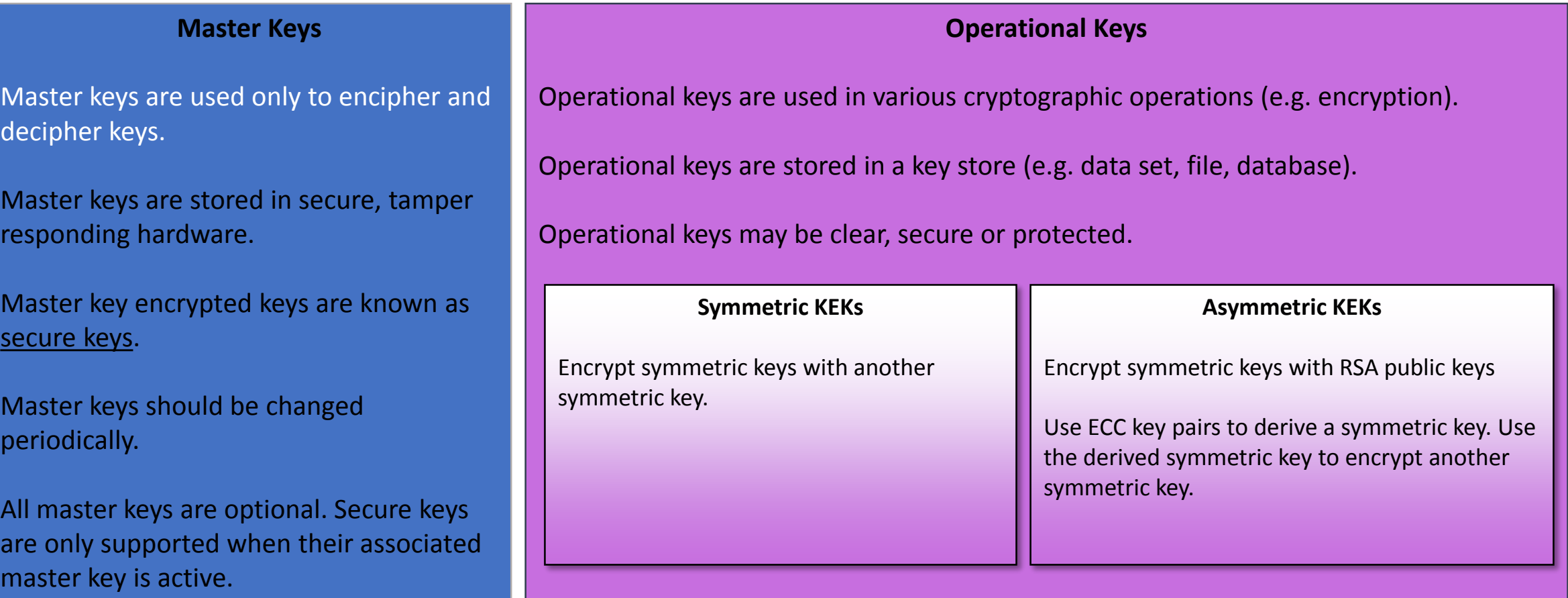

7

### **Understanding Clear, Secure, and Protected Keys**

Using secure keys ensures that key values stored in the ICSF Key Data Sets are protected with encryption.

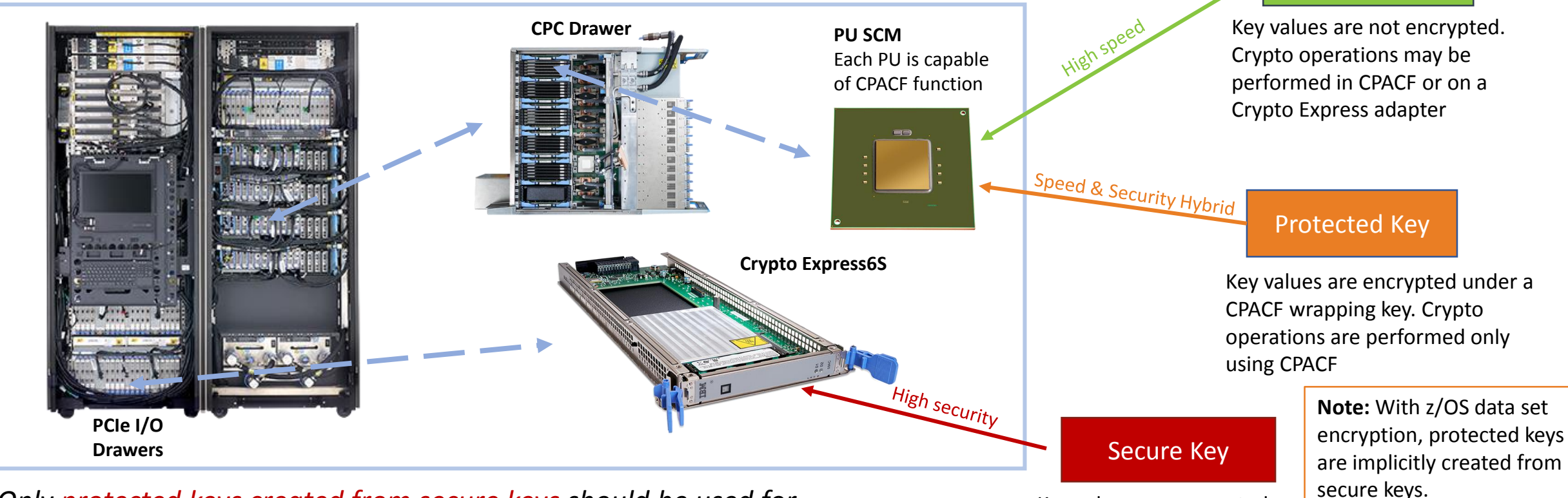

*Only protected keys created from secure keys should be used for Pervasive Encryption.*

Key values are encrypted under a Master Key. Crypto operations are performed only on a Crypto Express adapter

8

Clear Key

### **How do you generate, maintain and manage Master Keys?**

Using the Trusted Key Entry (TKE) Workstation

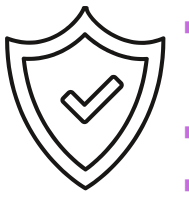

- Applicable for initialization of ICSF Key Data Sets
- (i.e. key stores) and Crypto Express adapters
- Applicable for master key change operations
- Separate, priced product

Smart Cards Trusted Key Entry (TKE) Workstation

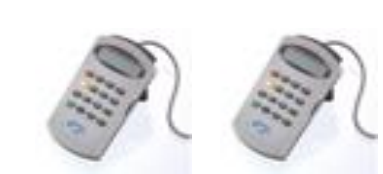

9

Smart Card Readers

- 
- Using the Pass Phrase Initialization (PPINIT) Panel

![](_page_8_Picture_13.jpeg)

- Applicable for initialization of ICSF Key Data Sets
- (i.e. key stores) and Crypto Express adapters
- **NOT** applicable for master key change operations
- Included with z/OS and ICSF
- Using the ICSF Master Key Entry Panels

![](_page_8_Picture_19.jpeg)

- **-** Applicable for initialization of ICSF Key Data Sets
	- (i.e. key stores) and Crypto Express adapters
	- Applicable for master key change operations
	- Included with z/OS and ICSF

![](_page_8_Picture_111.jpeg)

## **IBECUTIV Conference**

### **Special Considerations for Master Keys**

- **Master Keys are high value keys that must be protected.** 
	- **Loading Master Keys on a panel means that the key is viewable to passersby!**
	- The most secure way to load a Master Key is to use the TKE Workstation with smart cards.
		- **The P11 Master Key may ONLY be loaded using a TKE Workstation.**
- **If you plan to use the PPINIT or the Master Key Entry panels to manage Master Keys, consider how you** would save the key material for future re-entry (e.g. new Crypto Express adapter, disaster recovery).
- **For disaster recovery, the same Master Keys must be loaded onto the backup system.**

![](_page_9_Picture_128.jpeg)

#### **How does ICSF generate, maintain and manage operational keys?**

- ICSF provides callable services and utilities to generate and store operational keys into ICSF Key Data Sets (KDS)
- Each KDS is a VSAM data set for persistent objects (e.g. keys, certificates) with programming interfaces for object management.
- Each record in the KDS contains the object and other information about that object.

ICSF uses keys in cryptographic functions to

- **Protect data**
- **Protect other keys**
- **Verify that messages were not altered**
- Generate, protect and verify PINs
- Distribute keys
- **Generate and verify signatures**

![](_page_10_Figure_12.jpeg)

![](_page_10_Picture_14.jpeg)

![](_page_11_Figure_1.jpeg)

### **Understanding Key Labels**

Every record in the CKDS has an associated key label.

When user applications or z/OS components invoke ICSF callable services (i.e. APIs), the application can specify a key label as a parameter to identify the key for the callable service to use.

System Authorization Facility (SAF) policies control which users can use which keys (and callable services).

- The CSFKEYS class controls access to cryptographic keys in the ICSF CKDS and PKDS and enables/disables the use of protected key.
- The CSFSERV class controls access to ICSF callable services and ICSF TSO panel utilities.

#### **Policy-Based Dataset Encryption Example:**

![](_page_12_Figure_8.jpeg)

### **Key Label Naming Conventions & Access Control**

The **CSFKEYS** SAF class controls access to cryptographic keys in the ICSF Key Data Sets (CKDS and PKDS) and enables/disables the use of protected keys*.*

With RACF-based SAF protection, CSFKEYS resources can be defined as discrete or generic (i.e. wildcard) profiles. As a result, *KDS key label naming conventions are important*.

A key label can consist of up to 64 characters. The first character must be alphabetic or a national character (#, \$, @). The remaining characters can be alphanumeric, a national character  $(\#$ ,  $\Diamond$ ,  $\emptyset$ ), or a period (.).

Naming considerations:

- the LPAR associated with the key
- the type of data being encrypted
- the owner associated with the key
- the date the key was created
- the application intended to use the key
- The generic profile to protect the key
- A sequence number for the key

**Policy-Based Dataset Encryption Example:**

Key Label:

DATASET.<dataset\_resource>.ENCRKEY.<seqno>

CSFKEYS Profile:

RDEFINE CSFKEYS DATASET. <dataset\_resource>.ENCRKEY.\* UACC(NONE)

*Note: <dataset\_resource> would be replaced with the DATASET resource and <seqno> would be replaced with a sequence number.*

### **Additional Metadata**

The metadata section of the Common Record Format KDS can be used to store up to 500 bytes of custom installation data.

The Key Dataset Metadata Write (CSFKDMW) and Key Dataset Metadata Read (CSFKDMR) callable services can be invoked to read and write metadata.

Example Metadata:

- Key owner's name
- Key owner's email address
- Reference to data being encrypted (e.g. dataset name)
- Comments about the key and/or data encrypted by the key

Samples for using CSFKDMW and CSFKDMR are available on the IBM Crypto Education Community… <https://ibm.biz/BdjcFx>

*Metadata support requires ICSF HCR77B0 or later and a Common Record Format KDS*

![](_page_14_Picture_76.jpeg)

![](_page_14_Picture_13.jpeg)

#### **What is the relationship between a key record, a key token and a key value?**

#### **Key Record**

![](_page_15_Picture_77.jpeg)

#### **Key Token**

![](_page_15_Figure_5.jpeg)

The **key record** contains a **key token**  which contains a **key value**.

### **How do you create a Common Record Format KDS?**

#### **Step 1:**

Allocate new Key Data Sets.

- **CKDS:** SYS1.SAMPLIB(CSFCKDS3)
- **PKDS:** No change to allocation process
- **TKDS: SYS1.SAMPLIB(CSFTKD2)**

![](_page_16_Picture_8.jpeg)

*See the next slide for CKDS allocation considerations.*

#### **Step 2:**

#### A: If there are **no existing keys** to convert then

**Initialize new Key Data Sets using the ICSF panels (all KDS)** types) or JCL job (TKDS)

#### B: If there are **existing keys** to convert to the new format

**Run the KDS Conversion utility from the ICSF KDS** Management panels (for each KDS type to be converted)

![](_page_16_Picture_15.jpeg)

![](_page_16_Picture_16.jpeg)

### **CKDS Allocation Considerations**

The amount of primary space required for the CKDS depends on the number of keys the dataset will initially contain.

#### **Primary Space = initial key count \* record size**

For example:

- Initial load of 10K keys, all fixed length tokens.
- Primary Space =  $10K$  \*  $744$  = approx. 7.3 MB

The maximum record size of a DATA key = 140-byte header + 40-byte fixed metadata section + 64-byte key token + 500-byte variable metadata section = 744 bytes

The amount of secondary space depends on how many keys will be added.

#### **Secondary Space = future key count \* record size**

For example, 83K keys added every year for 10 years = 830K keys

Secondary Space =  $830K * 744 =$  approx. 603 MB

![](_page_17_Picture_14.jpeg)

### **How do you view the contents of a Key Data Set?**

With HCR77C1, ICSF supports a CKDS Browser (ICSF Panel Option 5.5).

**Note:** Alternative methods include IDCAMS REPRO, PKCS #11 Token (TKDS) Browser and the Key Dataset List (CSFKDSL) callable service.

![](_page_18_Picture_22.jpeg)

![](_page_18_Picture_23.jpeg)

### **Additional z/OS Key Stores**

**RACF** provides the RACDCERT GENCERT command to generate and store keys into the RACF database and ICSF Key Data Sets (PKDS and TKDS). RACF also provides the RACDCERT CONNECT command to add certificates to RACF Keyrings.

**SystemSSL** provides the gskkyman utility to generate and store certificates into key database files. SystemSSL can also read from RACF Keyrings and generate and store certificates into PKCS#11 Tokens (TKDS).

**JCE** provides APIs and utilities to generate and store keys and certificates into ICSF Key Data Sets, RACF Keyrings, and Java Key Stores.

![](_page_19_Figure_5.jpeg)

### **Key Life Cycle (Simple View)**

![](_page_20_Figure_2.jpeg)

### **Locating Key Life Cycle Metadata in KDS Records**

![](_page_21_Picture_169.jpeg)

![](_page_21_Picture_170.jpeg)

*Remember…* 

*Metadata support requires ICSF HCR77B0 or later and a Common Record Format Key Data Set*

*Key Dataset Metadata Write (CSFKDMW) and Key Dataset Metadata Read (CSFKDMR) callable services can be invoked to read and write metadata.*

### **Is there a way to audit key life cycle transitions?**

Key life cycle auditing must be explicitly enabled in the **ICSF Installation Options Data Set (IODS)** or the **SETICSF OPT operator commands**.

![](_page_22_Picture_59.jpeg)

#### **SMF Record Type 82 Subtype 40**

*CCA Symmetric Key Lifecycle Event*

![](_page_23_Picture_146.jpeg)

#### **CCA Symmetric Key Lifecycle Events**

![](_page_23_Picture_147.jpeg)

## **IBS Ecurity Conference**

### **SMF Record Type 82 Subtype 40**

*CCA Symmetric Key Lifecycle Event*

![](_page_24_Picture_32.jpeg)

SUID.. 4040404040404040

RSD... 25 Jul 2017

![](_page_24_Picture_33.jpeg)

48:59

K5.

### **How do you control key usage?**

#### **System Authorization Facility (SAF) Policies**

- **The CSFKEYS** class controls access to cryptographic keys in the ICSF Key Data Sets (CKDS and PKDS) and enables/disables the use of protected keys*.*
	- The **SYMCPACFWRAP** field of the ICSF segment enables you to specify whether ICSF can rewrap the encrypted key using the CPACF wrapping key.
	- The **SYMCPACFRET** field of the ICSF segment enables you to specify whether ICSF can return the protected-key form of the CCA token to a caller.
- The CSF.\* resources in the **XFACILIT** class define rules for the user of encrypted key tokens that are stored in the CKDS and PKDS.

#### **Control Vectors**

A control vector ensures that an operational key can only be used in cryptographic operations for which it is intended.

For example, the control vector for a DATA key ensures that such a key can be used only in the data encryption and decryption functions.

Control vectors are only supported for fixed-length DES CCA key tokens.

**Fixed-length AES CCA key tokens have a zeroed control vector.** These keys can only be created as DATA keys to be used for data encryption and decryption. There are no variants.

**Note:** Variable-length symmetric key tokens provide keymanagement fields (*kmf*) and key-usage fields (*kuf*) to control key usage.

### **Is there a way to audit key usage?**

Key usage auditing must be explicitly enabled in the **ICSF Installation Options Data Set (IODS)** or using the **SETICSF OPT operator commands**.

27

![](_page_26_Picture_79.jpeg)

#### **SMF Record Type 82 Subtype 44**

#### *CCA Symmetric Key Usage Event*

![](_page_27_Picture_166.jpeg)

Remember that fixedlength AES CCA tokens always have a zeroed control vector so neither of these fields apply.

#### **SMF Record Type 82 Subtype 44**

*CCA Symmetric Key Usage Event*

```
Subtype=002C CCA Symmetric Key Usage Event
Written for usage events related to symmetric CCA tokens
25 Jul 2017 21:44:22.97
   TME... 00776B79 DTE... 0117206F SID... SP21 SSI... 00000000 STY... 002C
   STOD.. 07/26/2017 01:44:21.974598
   ETOD.. 07/26/2017 01:44:22.974680
   SRV... CSFKRR2
   USGC. 2
   LBL... DATASET.EYSHA.ICSF.ENCRYPT.ME.ENCRKEY.00000001
                                                                                    DATA
   TOKFMT Fixed
   KALG., AES
   KSEC.. Wrapped by MK
   KLEN., 256
                                           An ICSF audit section which is supported with SMF 
                                           Record Type 82 Subtype 40 and higher may contain 
   TIV... 'AFBEB90C'x
                                           additional audit information. For example, the end 
   KFP... 010105502B47
                                           user RACF user id associated that used the key.
           ENCZ.. '502B47'x
End User Identity...\frac{1}{2}DATAOWN
   USRI..
```
### **SMF Record Type 82 Subtype 28**

*High Performance Encrypted Key*

![](_page_29_Picture_73.jpeg)

![](_page_29_Picture_5.jpeg)

#### **SMF Record Type 82 Subtype 28**

*High Performance Encrypted Key*

![](_page_30_Figure_3.jpeg)

### **Is there a way to audit crypto engine usage?**

ICSF will provide crypto usage tracking of applications and components that invoke ICSF services in HCR77C1. Crypto usage tracking can be enabled/disabled at ICSF initialization using the **Installation Options Data Set (IODS)** or dynamically using **SETICSF OPT operator commands**.

![](_page_31_Picture_93.jpeg)

**ENG:** Tracks crypto engine usage. When enabled, ICSF tracks the usage of Crypto Express Adapters, Regional Cryptographic Servers, CPACF and Software.

**SRV:** Tracks crypto service usage. When enabled, ICSF tracks the usage of ICSF callable services and User Defined Extensions (UDX). **ALG:** Tracks crypto algorithm usage. When enabled, ICSF tracks the usage of crypto algorithms that are referenced in cryptographic operations.

Crypto usage data collection is synchronized to the SMF recording interval. Your SMFPRMxx member must contain:

- The collection interval (INTVAL)
- The synchronization value (SYNCVAL)
- The Crypto Usage Statistics Subtype 31 for ICSF Type 82 records (TYPE)

#### **IBM Client Center Montpellier - September 19-22, 2017**

32

## **IBS Ecurity Conference**

### **SMF Record Type 82 Subtype 31 (Fixed Header)**

#### *Crypto Usage Statistics*

![](_page_32_Picture_91.jpeg)

## **IBEC Security Conference**

### **SMF Record Type 82 Subtype 31 (Triplets)**

#### *Crypto Usage Statistics*

![](_page_33_Picture_129.jpeg)

Crypto usage statistics are intended to help you determine:

- Which jobs/tasks are using the various crypto engines
- Which crypto adapter types are getting the most requests
- If any crypto requests are being handled in software
- What are the peak periods of crypto utilization
- Which ICSF services are being invoked by other z/OS components
- Which jobs / tasks are using out-of-date algorithms or key sizes

Use the STATSFILTERS(NOTKUSERID) installation options data set keyword to reduce the number of SMF records in high transaction environments.

#### **SMF Record Type 82 Subtype 31**

*Crypto Usage Statistics*

```
Subtype=001F Crypto Usage Statistics
Written periodically to record crypto usage counts
25 Jul 2017 21:44:30.00
   TME... 00776E38 DTE... 0117206F SID... SP21 SSI... 00000000 STY... 001F
   INTVAL_START.. 07/26/2017 01:43:30.005793
   INTVAL END.... 07/26/2017 01:44:30.004008
   USERID_AS..... DATAOWN
   USERID_TK...JOBID........ T0000060
   JOBNAME....... DATAOWN
   JOBNAME2......PLEXNAME...... LOCAL
   DOMAIN........ 0
   ENG...CARD...5C47/99EA6076... 1
   ENG. . . CPACF. . . . 1ALG...AES256..... 1
   SRV...CSFKRR2.... 2
```
### **What IBM tools are available to manage keys?**

#### **Integrated Cryptographic Services Facility (ICSF)**

ICSF provides callable services and utilities that generate, store, and manage keys, and also perform cryptographic operations.

*Supports Master Keys and Operational Keys*

#### **Enterprise Key Management Foundation (EKMF)**

EKMF securely manages keys and certificates for cryptographic coprocessors, hardware security modules (HSM), cryptographic software, ATMs, and point of sale terminals.

*Supports Operational Keys*

![](_page_35_Picture_9.jpeg)

#### **Trusted Key Entry (TKE) Workstation**

TKE securely manages multiple Cryptographic Coprocessors and keys on various generations of IBM Z from a single point of control.

![](_page_35_Picture_12.jpeg)

36

#### *Supports Master Keys and Operational Keys*

Let's take a closer look

#### **Security Key Lifecycle Manager (SKLM)**

SKLM v2.7 provides key storage, key serving and key lifecycle management for IBM and non-IBM storage solutions using the OASIS Key Management Interoperability Protocol (KMIP) and IBM Proprietary Protocol (IPP).

*Supports Operational Keys* for Self Encrypting Devices (SEDs)

![](_page_35_Picture_18.jpeg)

#### **z/OS Integrated Cryptographic Services Facility (ICSF)**

ICSF works with the hardware cryptographic features and the Security Server (RACF element) to provide secure, high-speed cryptographic services in the z/OS environment.

- ICSF provides the **application programming interfaces** by which applications request cryptographic services.
- ICSF is the default means by which the secure cryptographic features are **loaded with master key values**, allowing the hardware features to be used by applications.
- ICSF callable services and programs can be used to **generate, store, and manage keys** that are used in the cryptographic functions.

![](_page_36_Picture_6.jpeg)

![](_page_36_Picture_8.jpeg)

#### 38

### **Key Management Features for z/OS ICSF**

ISPF Panels

- Generate, load and view Master Keys
	- Panel 1: COPROCESSOR MGMT
	- Panel 5: UTILITIES
- Manage key records in the CKDS
	- Panel 5.5: CKDS KEYS (i.e. CKDS Browser)
	- Panel 5.5.7 can generate a secure AES DATA key and store in the CKDS
- Manage key records in the PKDS
	- Panel 5.6: PKDS KEYS
- Manage PKCS #11 tokens in the TKDS
	- Panel 5.7: PKCS11 TOKEN (i.e. TKDS Browser)
- Generate keys in bulk
	- Panel 8: KGUP Key Generator Utility Program

Application Programming Interfaces

- **Create symmetric and asymmetric keys** 
	- CCA Symmetric Keys: CSNBKTB/2 (build key token), CSNBKGN/2 (generate key token), CSNBRNG/L (generate random numbers)
	- CCA Asymmetric Keys: CSNDPKB (build PKA key token), CSNDPKG (generate PKA key token)
	- PKCS #11 Keys: CSFPGSK (generate PKCS #11 secret key), CSFPGKP (generate PKCS #11 key pair)
- Manage Key Records in ICSF Key Data Sets
	- CKDS: CSNBKRC/2 (create), CSNBKRW/2 (write), CSNBKRR/2 (read), CSNBKRD (delete)
	- PKDS: CSNDKRC (create), CSNDKRW (write), CSNDKRR/2 (read), CSNDKRD (delete)
	- TKDS: CSFPTRC (create, copy), CSFPTRL (list), CSFPTRD (delete), CSFPGAV (get attributes), CSFPSAV (set attributes)
	- General KDS & Metadata: CSFKDSL (kds list), CSFKDMW (metadata write), CSFKDMR (metadata read)

![](_page_37_Picture_27.jpeg)

### **IBM Trusted Key Entry (TKE) Workstation**

*TKE is an appliance that simplifies the management of IBM Z Host Cryptographic Modules running in Common Cryptographic Architecture (CCA) or IBM Enterprise PKCS#11 (EP11) mode, using compliant level management techniques.*

![](_page_38_Figure_3.jpeg)

### **Key Management Features for TKE**

**Features for Managing Module Scoped and Domain Scoped Administrative settings on Host Cryptographic Modules**

**Featuring: Secure, simplified administrative management of** multiple domain host cryptographic modules in complex configurations

**Secure, hardware-based Master Key and Operational key management**

 Featuring: Compliant level hardware-based key management with proper encryption strengths, dual controls, and security relevant auditing

**Highly secure and efficient movement of administrative settings from one Host Cryptographic Module to another** 

**Providing: Secure, fast, and accurate deployment of new** crypto modules on production, test, or disaster recovery systems

Popular Features

- Domain Grouping to broadcast a command to a set of domains
- Secure Loading of CCA Master Keys (MKs)
- Manage domains higher than 16
- Migration Wizards
- Enable/disable Access Control Points (ACPs)
- Loading MKs for inactive LPARs
- Loading PIN decimalization tables
- Loading EP11 Master Key

![](_page_39_Picture_17.jpeg)

### **IBM Enterprise Key Management Foundation (EKMF)**

![](_page_40_Figure_1.jpeg)

### **Key Management Features for EKMF**

- Basic key management functions include:
	- key generation
	- key import
	- key export
	- key print
	- key administration
- Key management functions are controlled by key templates and key policies. Key templates:
	- control functions for a key
	- predefine key attributes
- When generating or entering a key, the key is automatically distributed to the servers specified in the key template.
	- ICSF Key Data Sets
	- RACF Key Rings (i.e. SKLM, z/OS PKI)
	- … and more

![](_page_41_Picture_96.jpeg)

![](_page_41_Picture_17.jpeg)

### **IBM Security Key Lifecycle Manager (SKLM)**

IBM Security Key Lifecycle Manager provides centralized key management for self-encrypting devices.

#### **Self-encrypting devices protect data if you lose control of the device.**

- Data on the truck traveling between datacenters
- Data at rest within the datacenter
- Decommissioned storage devices

![](_page_42_Figure_7.jpeg)

![](_page_42_Picture_9.jpeg)

### **Key Management Features for SKLM**

#### **SKLM for Distributed Systems**

SKLM v2.7 supports the IBM Proprietary Protocol (IPP) and industry-standard Key Management Interoperability Protocol (KMIP) for key distribution with storage devices.

#### Features include:

- Key generation, import and export
- Secure storage of key material
- Automatic assignment and rotation of keys
- Key serving at the time of use

![](_page_43_Picture_9.jpeg)

#### **SKLM for z/OS**

SKLM for z/OS supports the IBM Proprietary Protocol (IPP) for key distribution with storage devices.

SKLM for z/OS can use ICSF through JCE hwkeytool or RACF GENCERT commands to push RSA key pairs to the ICSF PKDS and AES keys to the ICSF CKDS.

Features include:

- Key generation, import and export
- Secure storage of key material
- Key serving at the time of use

#### **Note:** SKLM can not be used to manage z/OS data set encryption keys.

![](_page_43_Picture_19.jpeg)

### **Key Management Activities**

#### SEDs = Self-encrypting devices

![](_page_44_Picture_229.jpeg)

### **Additional Resources**

IBM Crypto Education Community <https://www.ibm.com/developerworks/community/groups/community/crypto>

Master Key Management Materials <https://ibm.biz/BdiKRz>

![](_page_45_Picture_4.jpeg)

![](_page_45_Picture_6.jpeg)